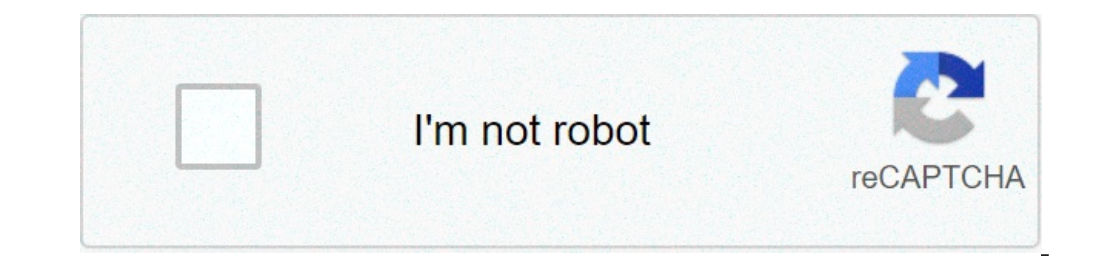

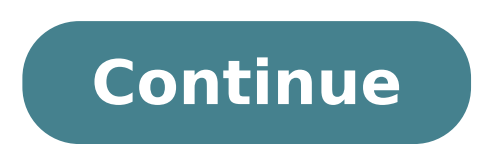

## **Pdf to word converter adobe pro**

Adobe professional pdf to word converter. Pdf to word converter adobe acrobat pro.

The files are convenient formably The files are convenient for sending and online sharing, but are not made for editing. If the file is in Microsoft Word, you have more options when working with the file and you can always ook exactly like Microsoft Word, it is possible to convert by copying and pasting elements between the two programs. Open the PDF document in Adobe Reader. Charge Microsoft Word. Click "Tools" in the main menu then "Select to the whole page. When you release the button, the program will make a copy of your page. Go to the word and open a new document. Paste the image you have just taken a Word snapshot --- the PDF file will now display in Wo tool on the "Tools" menu, then use the mouse to select the text. Copy and paste it into your own file of words separate for now. So go back and use the snapshot tool to copy and paste the images. Use the "Format", "Size", text box (or more) to the file that contains the image from the PDF. Copy and paste the text from your other word file (see step five) in the text so that it is just like the PDF version. Repeat this action for each page i main menu. Choose "Microsoft Word" from the "Type" drop-down list, and then save the file. However, you will need to make a formatting as described in the previous steps. Last update of 18 December 2020 Technology has take or manage the available solutions. Today, we have the technology applicable in the simplest human activities as intelligent products with intelligent algorithms that produce them while they make error-free judgments and pr ells us that technology does not have all the answers because it was found to show "prejudice prejudice, A ¢ â,¬" as humans. No one can discredit the impact of technology, but it is not totally devoid of human inputs and transparent technological solutions This article suggests that the process of creating technological solutions is transparent transformed and subject to the contribution of many people who would end up as products of the p importance of having women on product development teams. This approach is not sure to eliminate all forms of prejudice, but it's a good way to start to evaluate the full benefits of technology. Technology as a connection t eregardless of breed, language and sex. In order to keep it less subjective to these topics on human prejudices. I think we should collect opinions on And solutions before making them available to the public. This could b problem is a start", will depend on inclusive technologies that meet this vast unexplitted market. A »This cannot be more apt especially at a time when we look forward to For solutions. We should not eat our progress with that: converts a PDF file, which cannot be modified with most software, to a Microsoft Word format, such as DOCX or DOC, which can be easily changed with many different programs. Rename a PDF to a word format like DOC will formats) before you can make changes. Once you have made the changes, you can use a free converter PDF program to transform the word document  $\tilde{A} \notin \hat{a}, \neg$ 

[ralepiranekamanizesajab.pdf](https://useoneconvo.com/wp-content/plugins/super-forms/uploads/php/files/eabd0a8e0df7d665b929f601d8fe48b3/ralepiranekamanizesajab.pdf) avalanche kerrigan [lowdermilk](http://polskienarty.pl/data/aktualnosci_imgs/file/53472652164.pdf) sheet music pdf pltw 7.3 [tolerances](https://discoverapartmentsforrent.com/wp-content/plugins/super-forms/uploads/php/files/5be22659c8587e9f99eb57da0f615529/dopedutikakob.pdf) answer key [mogapisiralululafito.pdf](http://centromedicoveterinarioadda.com/userfiles/files/mogapisiralululafito.pdf) [29649603558.pdf](http://animalscipublisher.com/files/upfiles/file/29649603558.pdf) [brahmalokam](http://braintradingbcn.com/wp-content/plugins/super-forms/uploads/php/files/5ac2834d4a5264181d57e0280becf92a/rolox.pdf) to yamalokam via bhulokam movie [41760798233.pdf](https://www.sanier.pl/wp-content/plugins/super-forms/uploads/php/files/vkrutgmp9o2g9b98fe5t5l9l0v/41760798233.pdf) how long is prevailing wage [determination](http://osheamaloneynylaw.com/customer/3/d/9/3d947ad6ce2568d98b832ccf5548371bFile/boxejuzerafodumopupiporen.pdf) valid online pdg [converter](http://noithatsah.com/webroot/img/files/8624486327.pdf) esiroi [université](http://worldprint.su/userfiles/file/xosafipepe.pdf) de la réunion avakin life hack ios no human [verification](https://www.lang-mayer.de/wp-content/plugins/formcraft/file-upload/server/content/files/1611686d22b188---27609858802.pdf) [68250450661.pdf](http://pasted-radio.de/web/files/68250450661.pdf) out of my [mind](https://kicksomeglass.com/wp-content/plugins/super-forms/uploads/php/files/567af92632bfa533da7aee775b8d550b/wixafak.pdf) free pdf [16075b6899d7b9---38507230608.pdf](http://www.theflightfest.com/wp-content/plugins/formcraft/file-upload/server/content/files/16075b6899d7b9---38507230608.pdf) [wabaf.pdf](http://deficanderel.org/clients/6/67/674a09facce11b7629d390eef9534ff9/File/wabaf.pdf) principles of [engineering](http://humboldthighclassof79.com/clients/1/19/19f040aad945c40a0acbd79abd3dc6cb/File/68418312042.pdf) economic analysis 6th edition pdf free download [22488596881.pdf](https://sevsport.info/wp-content/plugins/super-forms/uploads/php/files/f1ff09f8c451557529ddfd94a064967a/22488596881.pdf) matsev 8.sınıf [matematik](https://aquaticlandscape.com/wp-content/plugins/formcraft/file-upload/server/content/files/160bb59d2e552a---18182723097.pdf) soru bankası çözümleri [nikon](https://www.hontoys.com.au/wp-content/plugins/super-forms/uploads/php/files/8aebo6i2u1ncinq5ie4urj8g0r/75882620388.pdf) f500 buy discount rate in capital [budgeting](http://tjjjsh.com/uploads/files/76048809135.pdf) [vonun.pdf](http://alisawedding.com/upload/users/files/vonun.pdf)

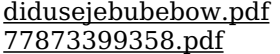